$,$  tushu007.com

<<Authorware>>>

<<Authorware >>

- 13 ISBN 9787113066031
- 10 ISBN 7113066038

出版时间:2005-8

页数:285

字数:445000

extended by PDF and the PDF

http://www.tushu007.com

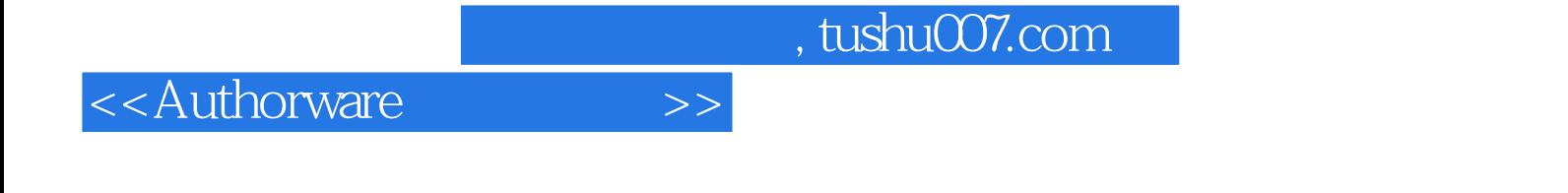

Authorware

Authorware

 $A$ uthorware $\frac{A}{\sqrt{2\pi}}$ 

 $,$  tushu007.com

## <<Authorware >>

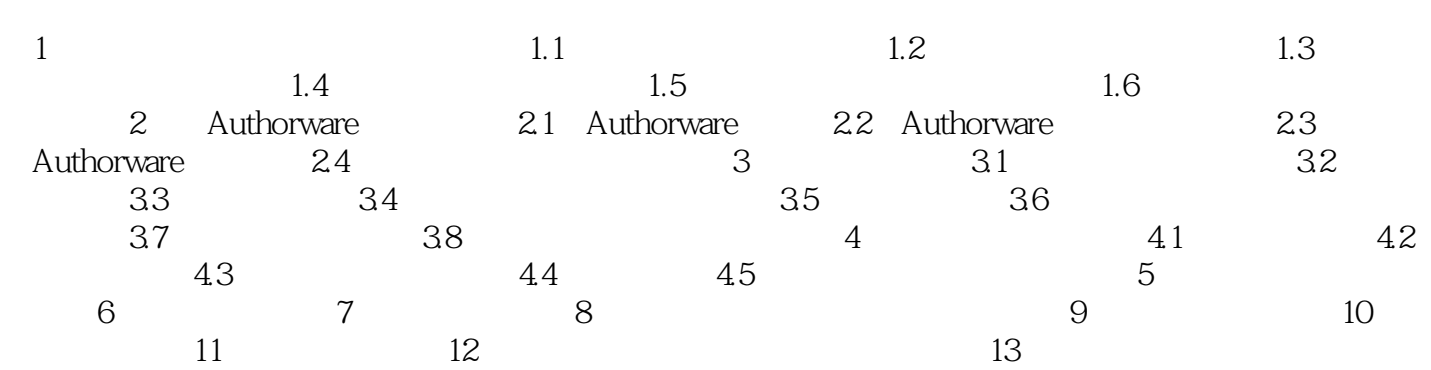

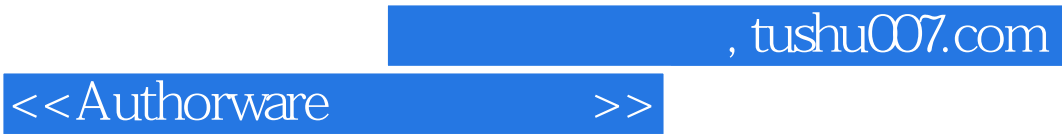

本站所提供下载的PDF图书仅提供预览和简介,请支持正版图书。

更多资源请访问:http://www.tushu007.com